# METTRE EN ŒUVRE CAHIER DE PROGRES A L'ECOLE MATERNELLE

Mission départementale enseignement préélémentaire du Haut-Rhin

# PLAN

- 1.LES ENJEUX
- 2. L'HISTORIQUE ET LES OBJECTIFS DU PROJET DEPARTEMENTAL
- 3. LES CAHIERS DE PROGRES REALISES
- 6. QUELQUES OUTILS CONNEXES
- 7. LA MISE E DISPOSITION DES DOCUMENTS

#### LES ENJEUX

- L'école maternelle est l'école des premières réussites.
- Elèves, parents et enseignants ont besoin de repères sur la progression de l'élève, au regard des compétences attendues en fin de GS.
- Plus que jamais, la communication avec les familles constitue l'une des préoccupations majeures de l'école.
- Le travail en équipe est une des garanties pour assurer la continuité des parcours.

## LES OUTILS CONSTRUITS S'INSCRIVENT DANS UN CADRE DE REFERENCE

- Les programmes de 2008
- La circulaire du 24 novembre 2008 qui stipule que : « Dès l'école maternelle, les élèves acquièrent des connaissances et des compétences qui servent d'appui aux enseignements de l'école élémentaire. »

## D'AUTRES INFLUENCES MAJEURES

- Une initiative d'école dans la vallée de Sainte-Marie-aux-Mines avec:
	- Une entrée prioritaire sur les pratiques de classes
	- La généralisation concertée de l'outil dans l'ensemble de la circonscription d'Ingersheim en 2011-2012

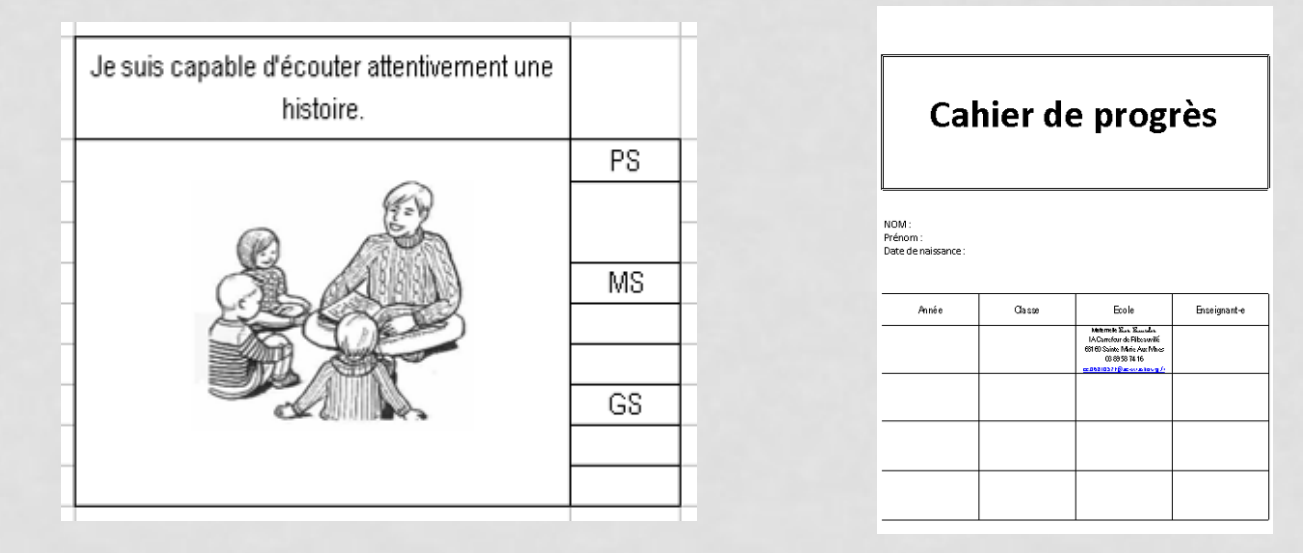

- L'impulsion et le réflexion initiées par un groupe de travail départemental piloté par Mme Gasser, IEN chargée de la mission préélémentaire dans le 68
- Diapo D. Tournier, CPA Illfurth • Le rapport sur l'école maternelle, n° [2011-108](http://media.education.gouv.fr/file/2011/54/5/2011-108-IGEN-IGAENR_215545.pdf), octobre 2011

# LES OBJECTIFS DU PROJET DEPARTEMENTAL

• Créer un outil respectant un cahier des charges selon trois composantes

- Une dimension institutionnelle
- Une fonction de communication aux familles
- Une fonction pédagogique

• Mettre à disposition un outil structuré et exhaustif (investissant l'ensemble des attendus des programmes) mais souple dans son utilisation (adaptable aux parcours pédagogiques de chaque enseignant)

## LES OBJECTIFS DU PROJET DEPARTEMENTAL

- Mettre en valeur les progrès plutôt que de relever les failles ou les manques
- Construire un outil commun sur les trois années de la maternelle, en permettant:
	- De relever les réussites précoces sans pour autant inciter à aller trop vite
	- De différer quand c'est nécessaire le constat de la réussite de l'élève à un item, si celui-ci a besoin de davantage de temps.

LES OBJECTIFS DU PROJET DEPARTEMENTAL PRECAUTIONS ET ECUEILS

- A quoi sert véritablement un cahier de progrès ? Quelle est la philosophie de l'outil ?
- Qu'est-ce qui distingue un cahier de progrès d'un livret de compétences ?

#### UN APPUI INSTITUTIONNEL

- Le soutien du projet par la DSDEN
- Plusieurs circonscriptions engagées dans l'expérimentation en 2012-2013
- Colmar, Illfurth, Altkirch, Mulhouse 1…

La publication des outils finalisés sur le site de la DSDEN le 23 septembre 2013

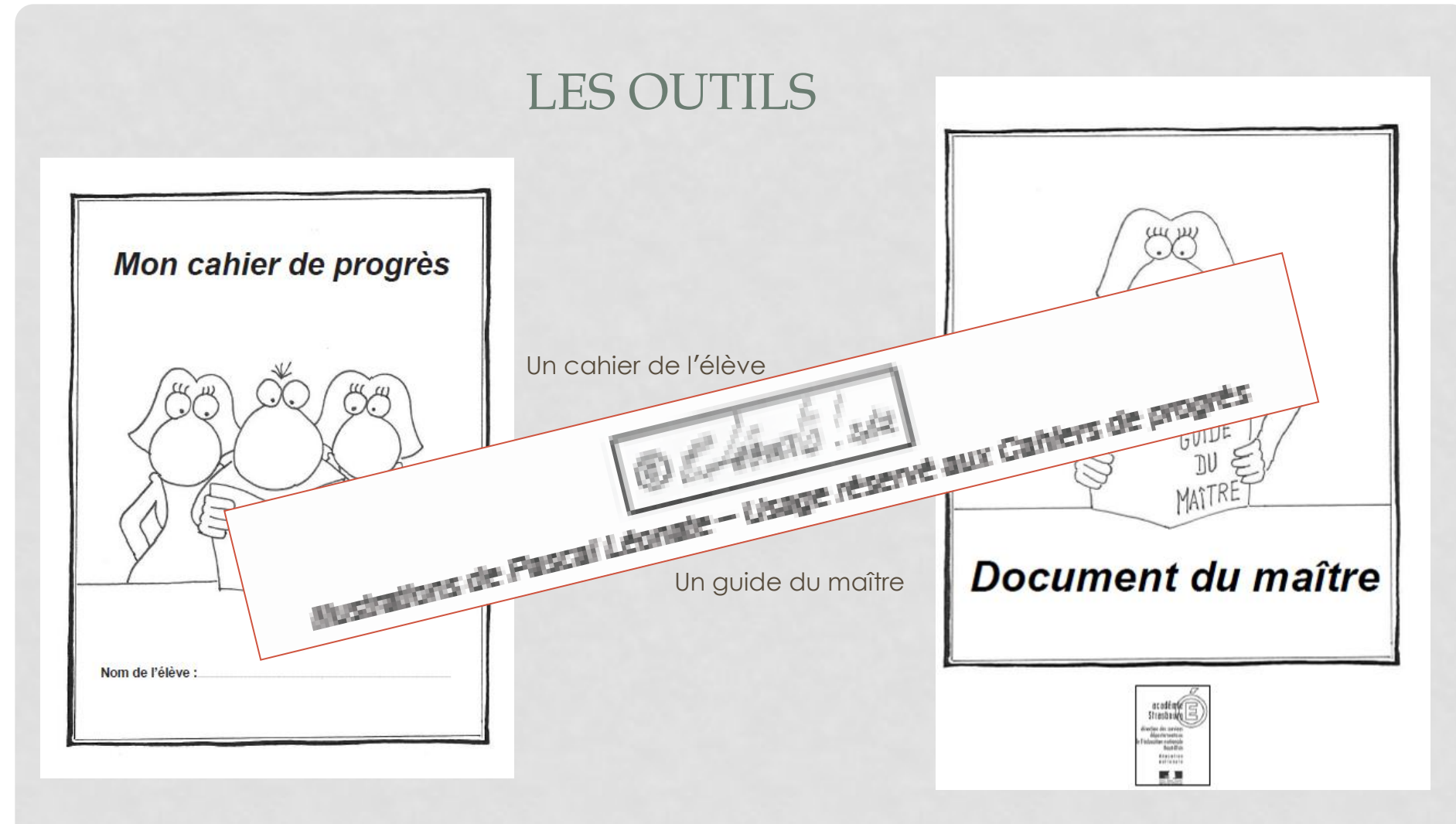

- construits en conformité avec les programmes,
- de format ergonomique pour l'élève,
- avec une très belle qualité et une grande cohérence dans le travail d'illustrations assurées par Pascal Léonate, enseignant dans le département.

# Un outil qui se décline en deux versions :

• pour les élèves monolingues

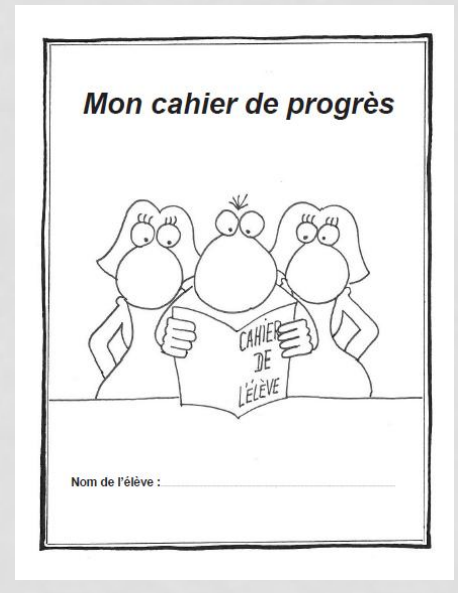

• pour les élèves bilingues

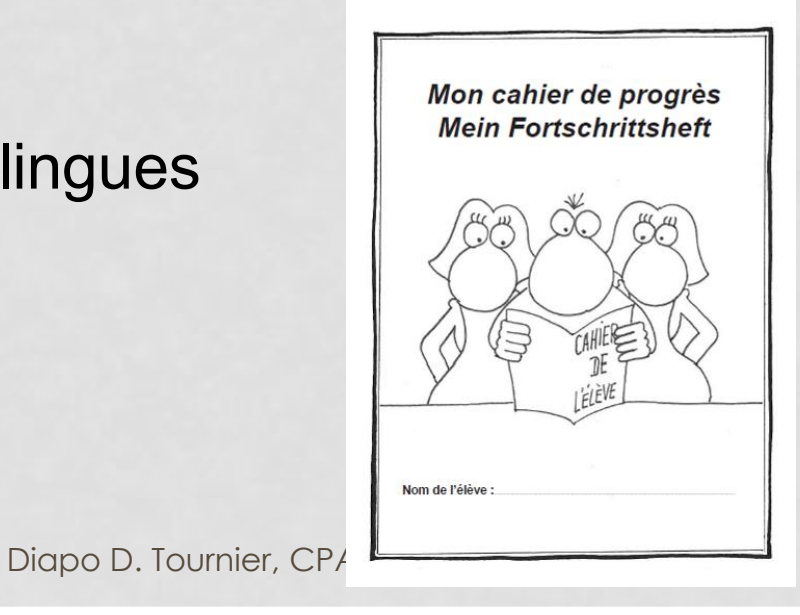

## FORMALISATION DU CAHIER DE L'ELEVE: UN CONSENSUS ET QUELQUES INCONTOURNABLES

#### **Un cartouche présentant à hauteur d**'**enfant**

**les enjeux de l**'**apprentissage**

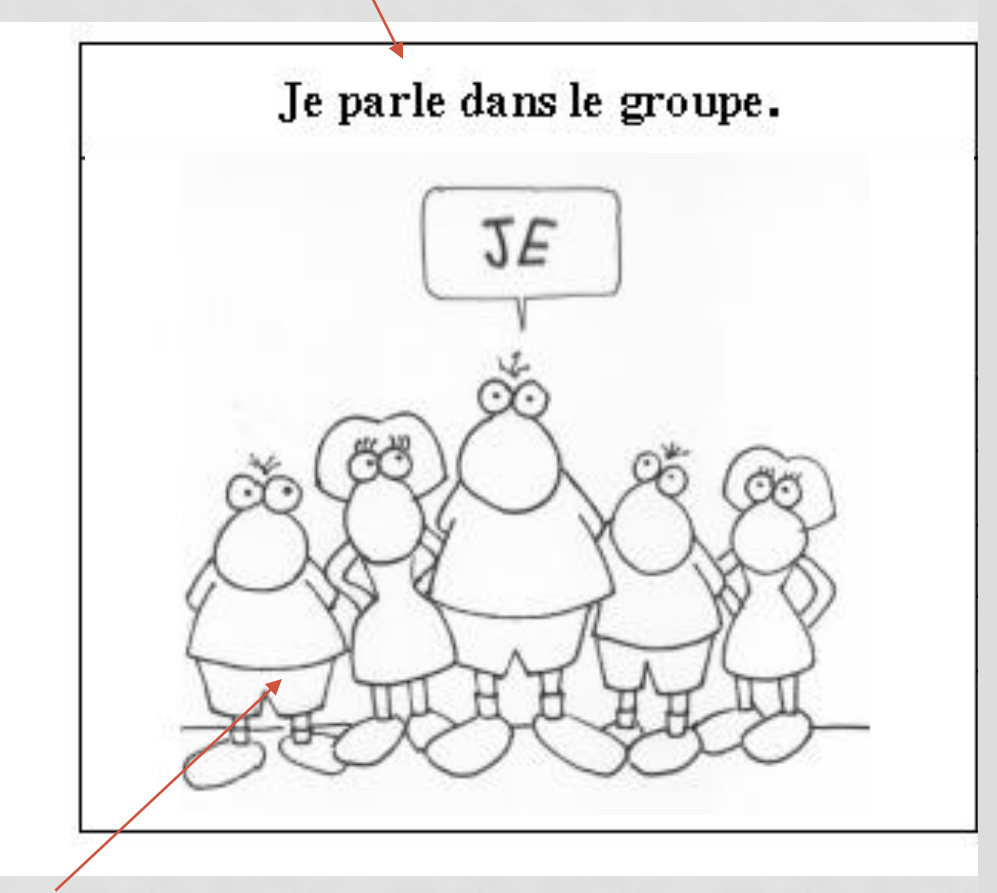

**Une illustration**

Diapo D. Tournier, CPAIEN Illfurm

## FORMALISATION DU CAHIER DE L'ELEVE: DES TATONNEMENTS

**Un cartouche présentant à hauteur d**'**enfant**

**les enjeux de l**'**apprentissage**

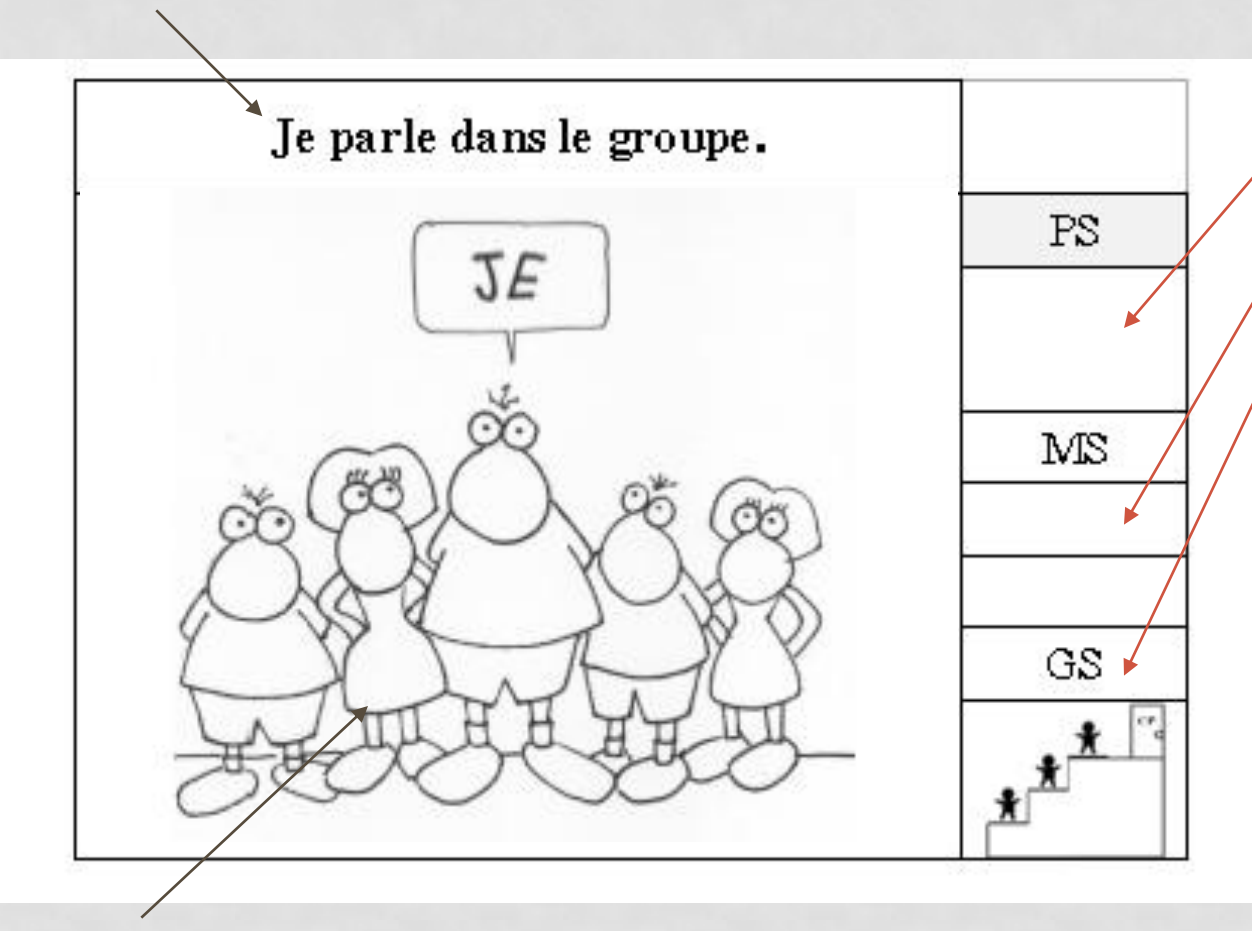

**Une illustration**

Diapo D. Tournier, CPAIEN Illfurth

#### **Phase d'expérimentation:**

**Des cases à renseigner au fil des acquisitions avérées**

Problème prioritaire soulevé par l'expérimentation et l'usage des supports : **Comment faire apparaître le progrès de l'élève dans le cahier ?**

- 1. Comment montrer que l'élève a progressé même un tout petit peu ?
- 2. Comment communiquer aux parents les items qui ont été observés mais non acquis ? comment les distinguer des items non observés ?
- 3. Quel codage adopter pour ces items ?

Je parle dans le groupe. **JE** PS MS

**L'observation de l'item est mentionnée par l'usage d'une ou plusieurs croix de couleur bleue en section des petits,** 

**d'une ou de plusieurs croix de couleur verte en section des moyens,**

**et d'une croix ou de plusieurs croix de couleur orange en section des grands.** 

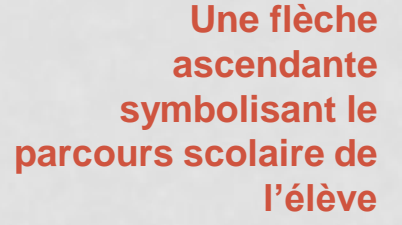

Richag Da Tournier, CPAIEN Hisuth **Case grisée: l'item peut être observable, mais n'est pas attendu à ce stade**

## LE GUIDE DU MAÎTRE: UNE PRESENTATION ERGONOMIQUE

#### **La reprise du même cartouche de référence**

**(accompagné éventuellement de quelques précisions)**

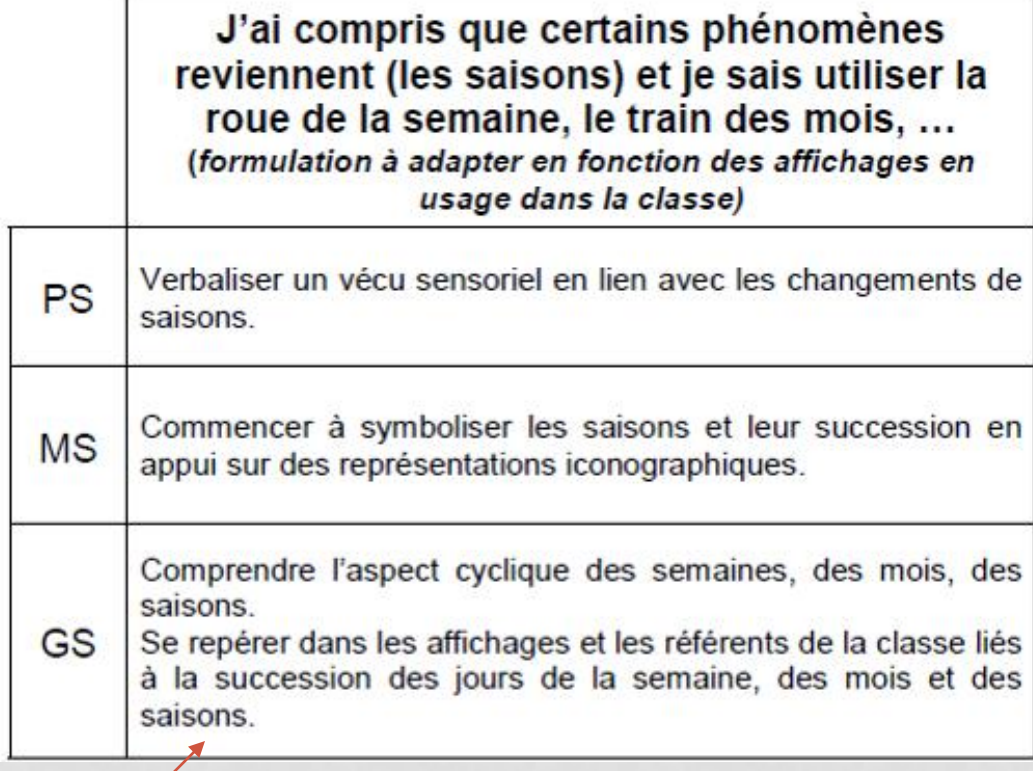

#### **Cahier de l'élève**

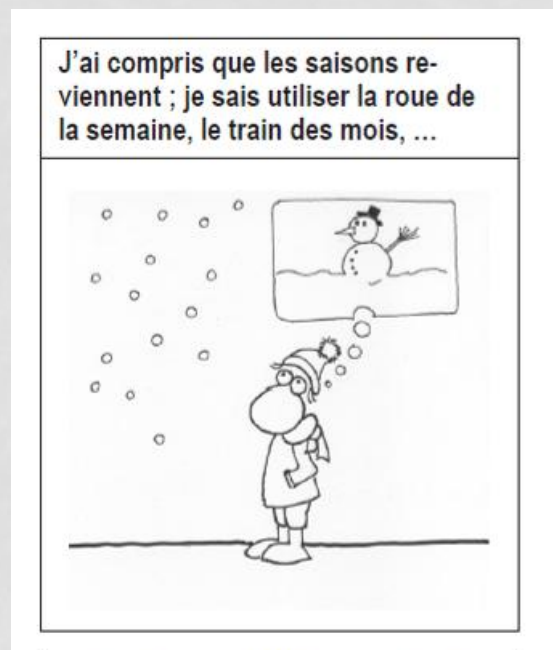

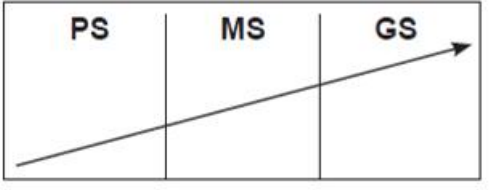

#### **Des repères pour une progressivité des acquisitions**

Diapo D. Tournier, CPAIEN *diurth* 

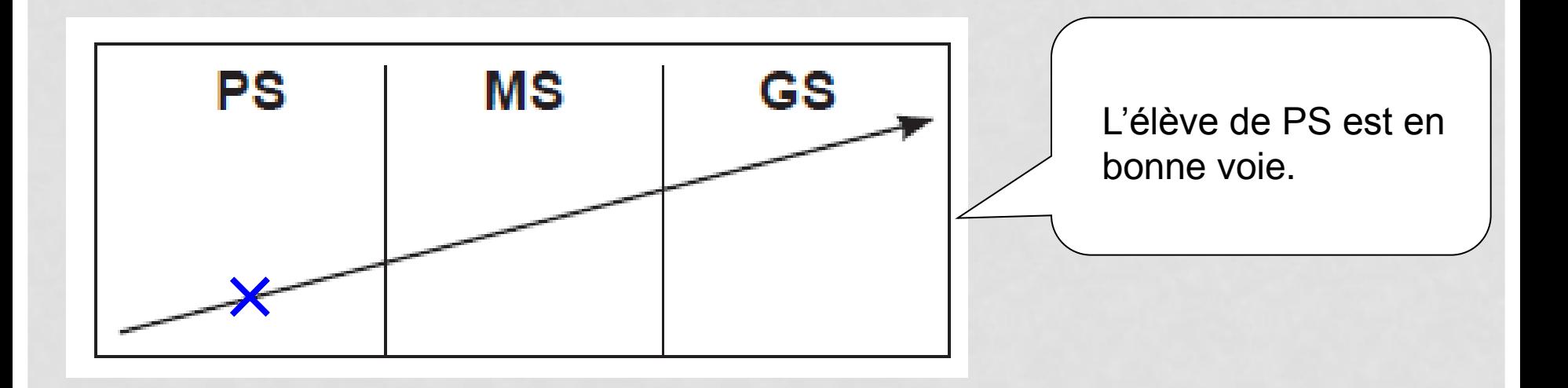

Diapo D. Tournier, CPAIEN Illfurth

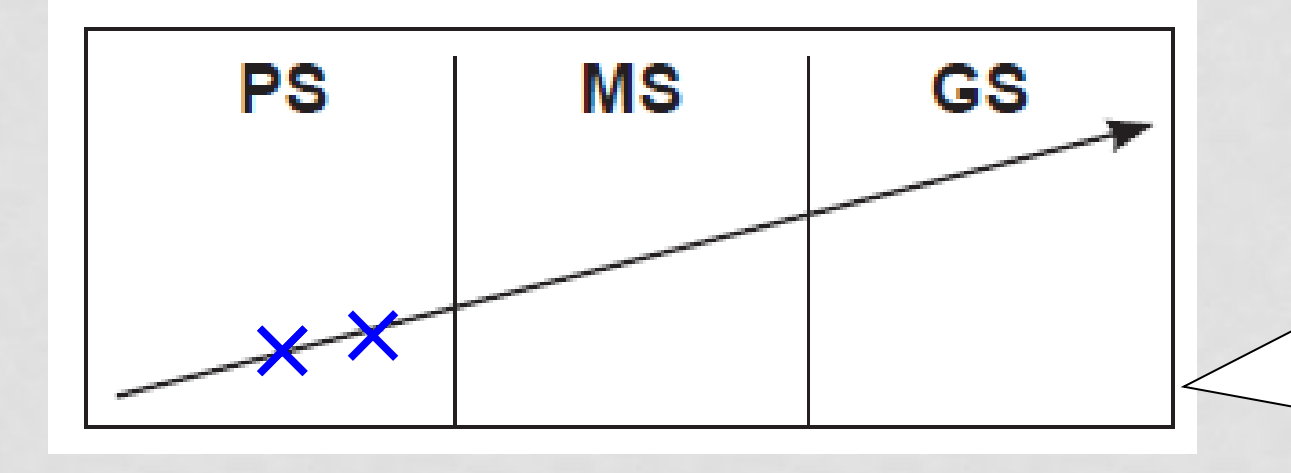

L'élève de PS n'a pas encore atteint l'objectif attendu mais il continue de progresser.

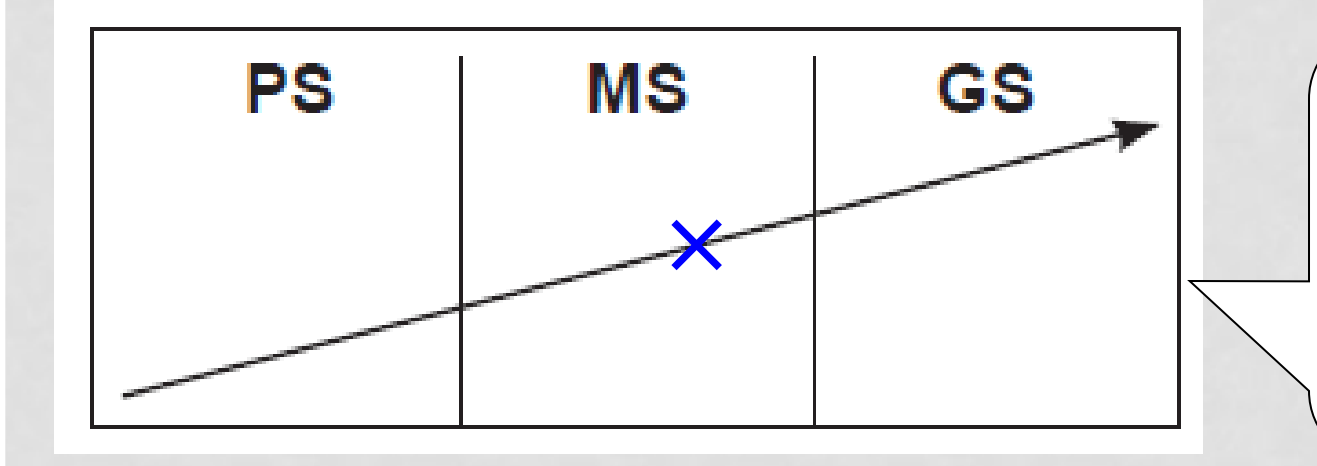

largement atteint les objectifs de fin d'année et se rapproche même des attendus de fin de MS. L'élève de PS a

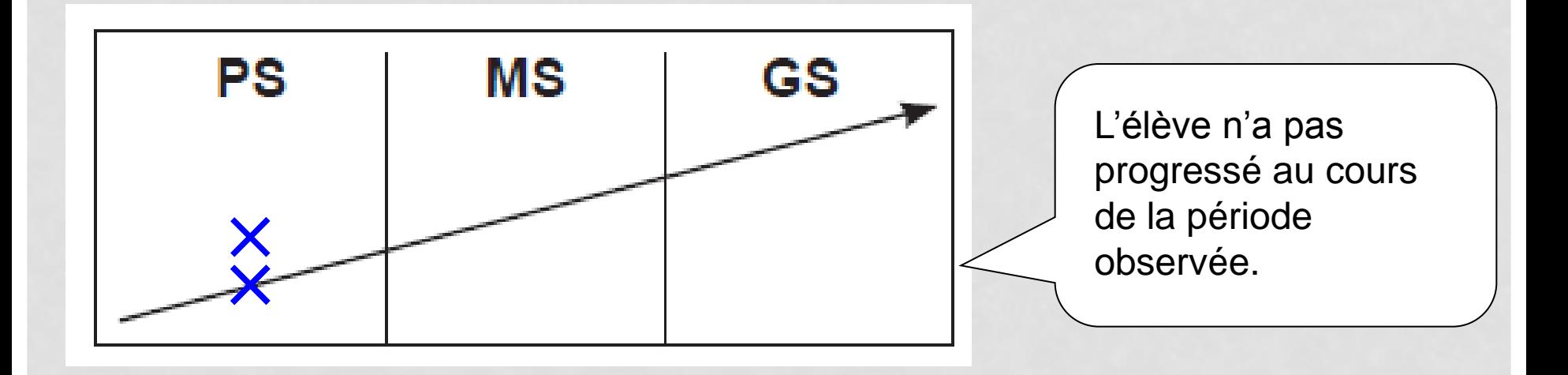

• En moyenne et en grande sections, l'observation se poursuit selon les mêmes modalités.

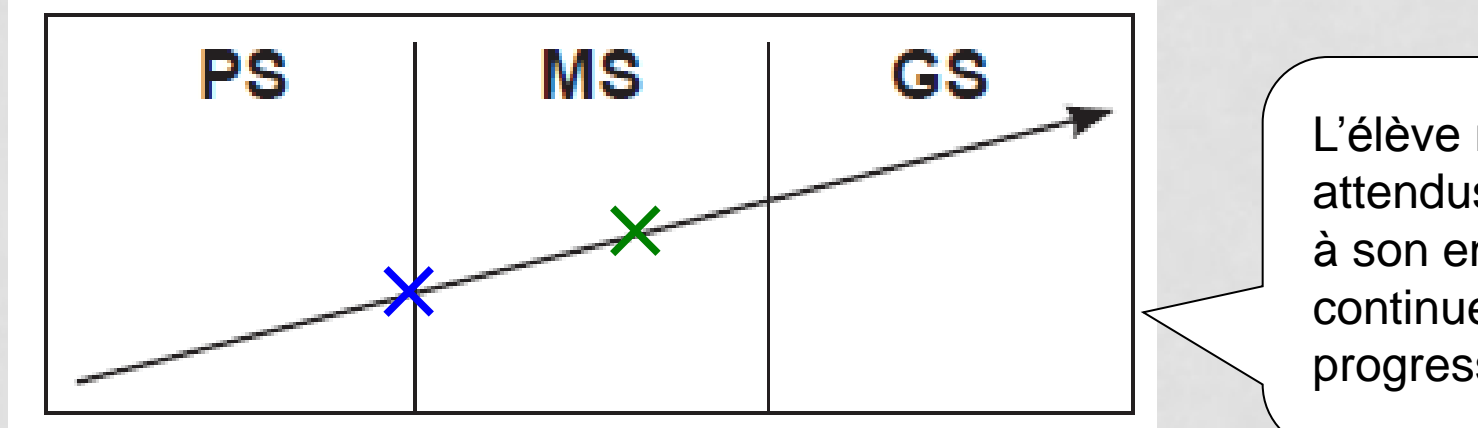

L'élève maîtrisait les attendus de fin de PS à son entrée en MS. Il continue de progresser.

• En moyenne et en grande sections, l'observation se poursuit selon les mêmes modalités.

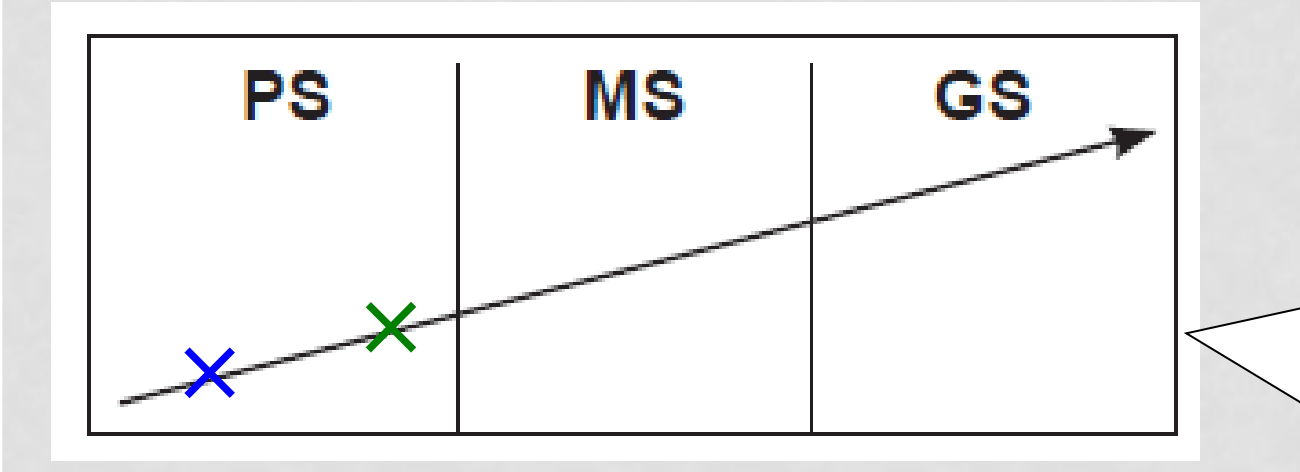

L'élève ne maîtrisait pas encore les attendus de fin de PS à son entrée en MS. Il continue cependant à progresser.

• En moyenne et en grande sections, l'observation se poursuit selon les mêmes modalités.

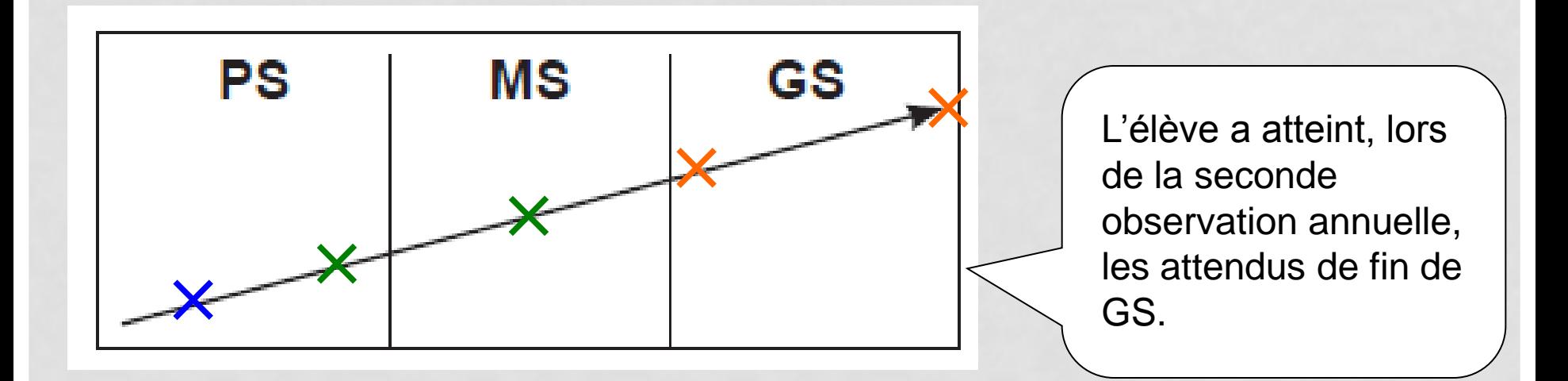

#### • Le cahier de progrès en classe bilingue

**Je comprends une histoire et je montre que je l'ai comprise.**

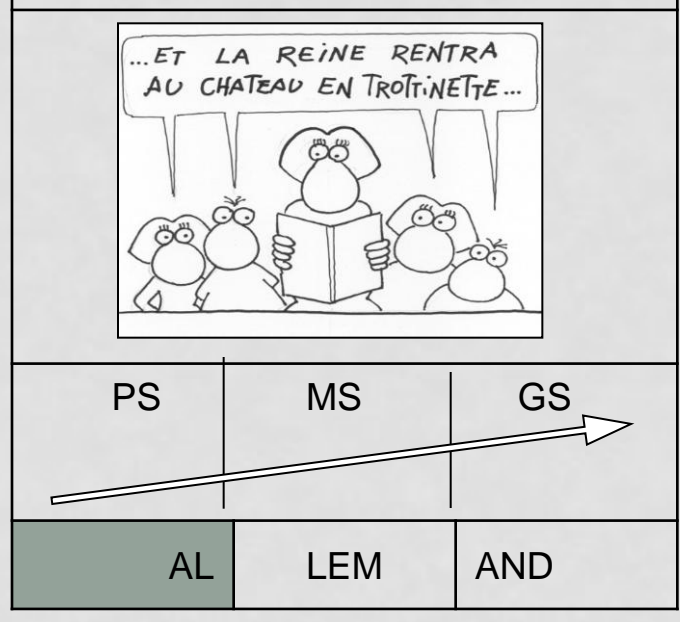

Sous la flèche, la case intitulée "ALLEMAND" précise à quel moment l'item est évalué en allemand. Lorsque la case est grisée, cela signifie que l'item n'est pas évalué.

#### Codage utilisé:

Une croix de couleur différente indique si l'item a été évalué en français ou en allemand.

Lorsque la case intitulée "ALLEMAND" ne figure pas sous le cartouche, l'item sera évalué en français ou en allemand.

#### • Le cahier de progrès en classe bilingue

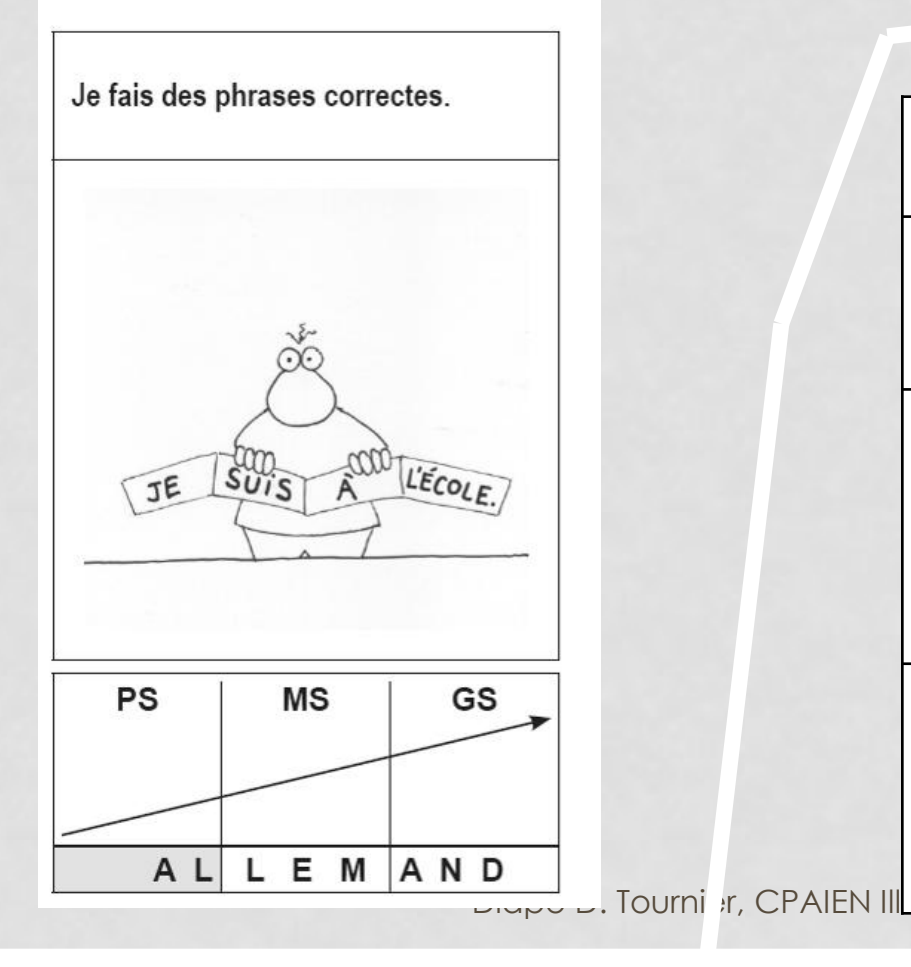

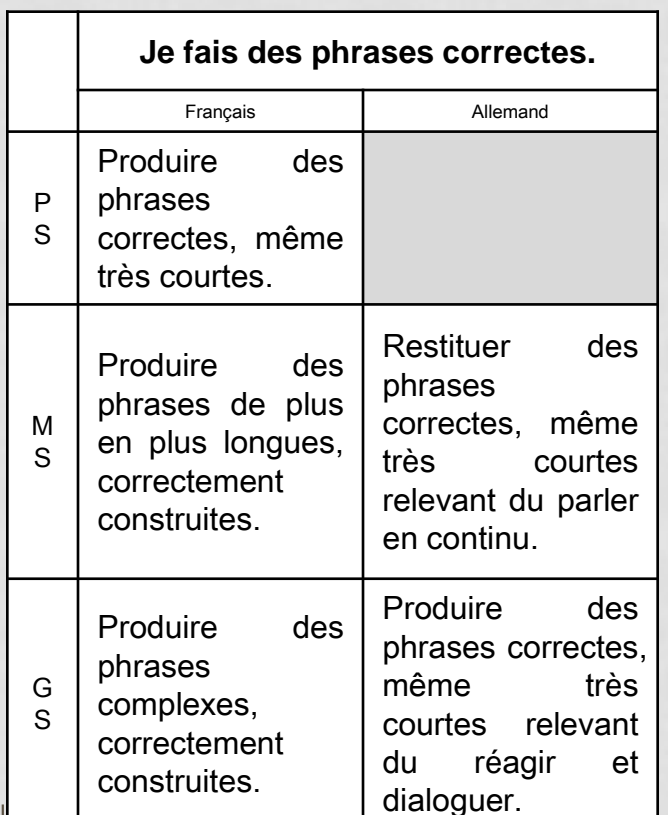

#### Guide du maître

#### LA COMMUNICATION AUX FAMILLES

#### FICHE DE LIAISON ÉCOLE - FAMILLE

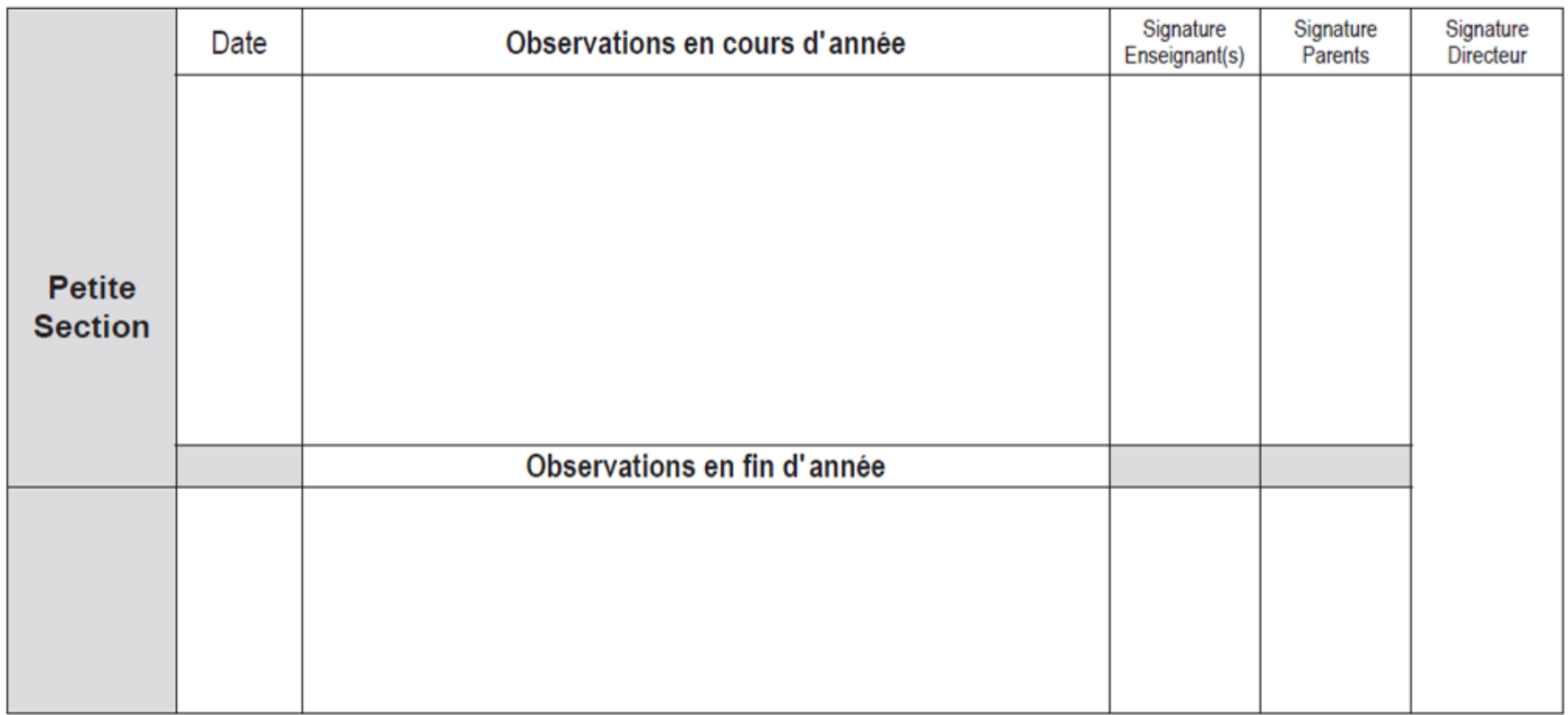

#### LA COMMUNICATION AUX FAMILLES

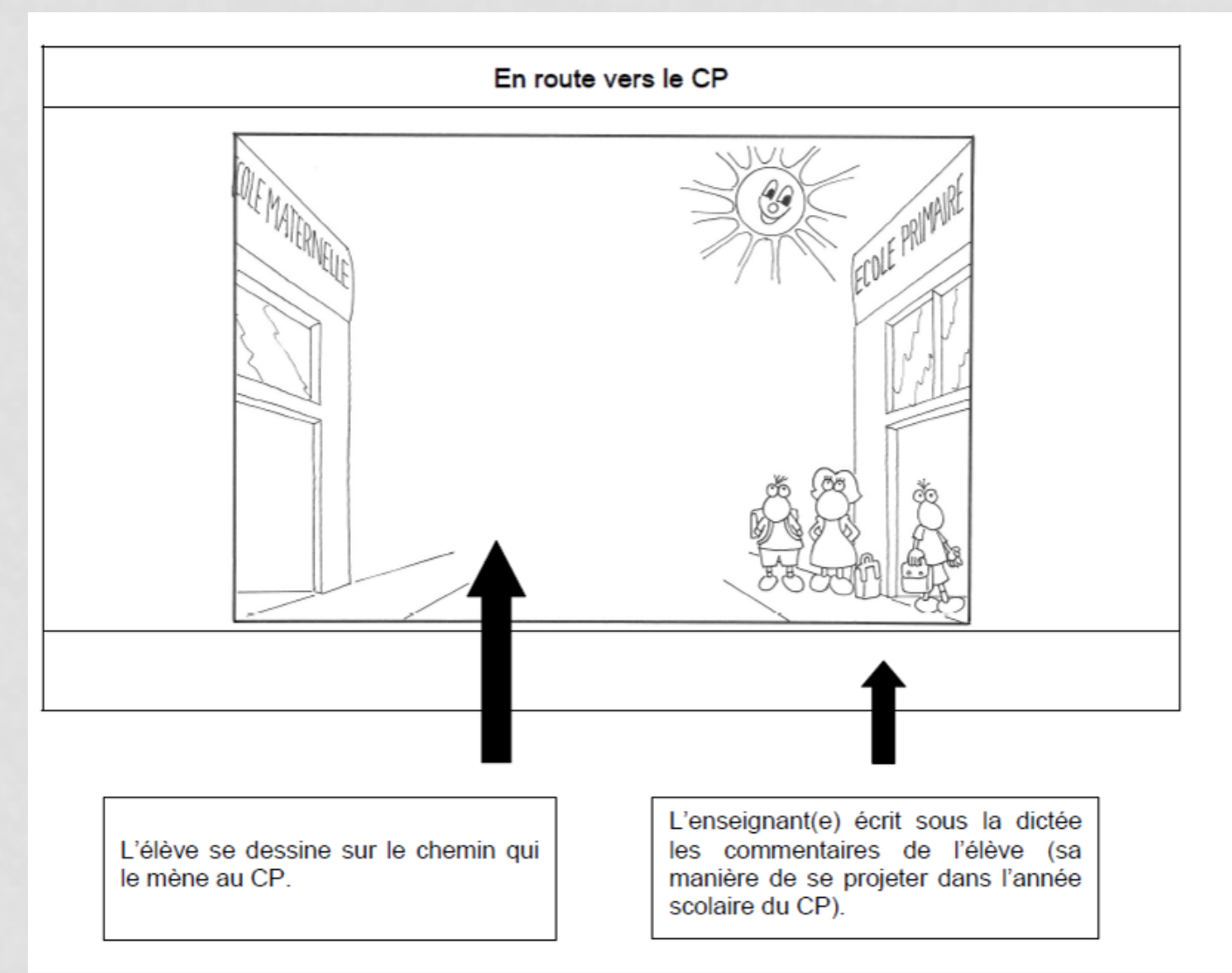

#### CRITERES POUR UNE PROGRESSIVITE

## • Dans les domaines S'approprier le langage et Découvrir l'écrit

# **LES PROGRAMMES**

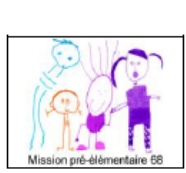

#### Maîtrise de la langue et liaison maternelle-cycle2

Repères de progressivité de la petite section au CE1

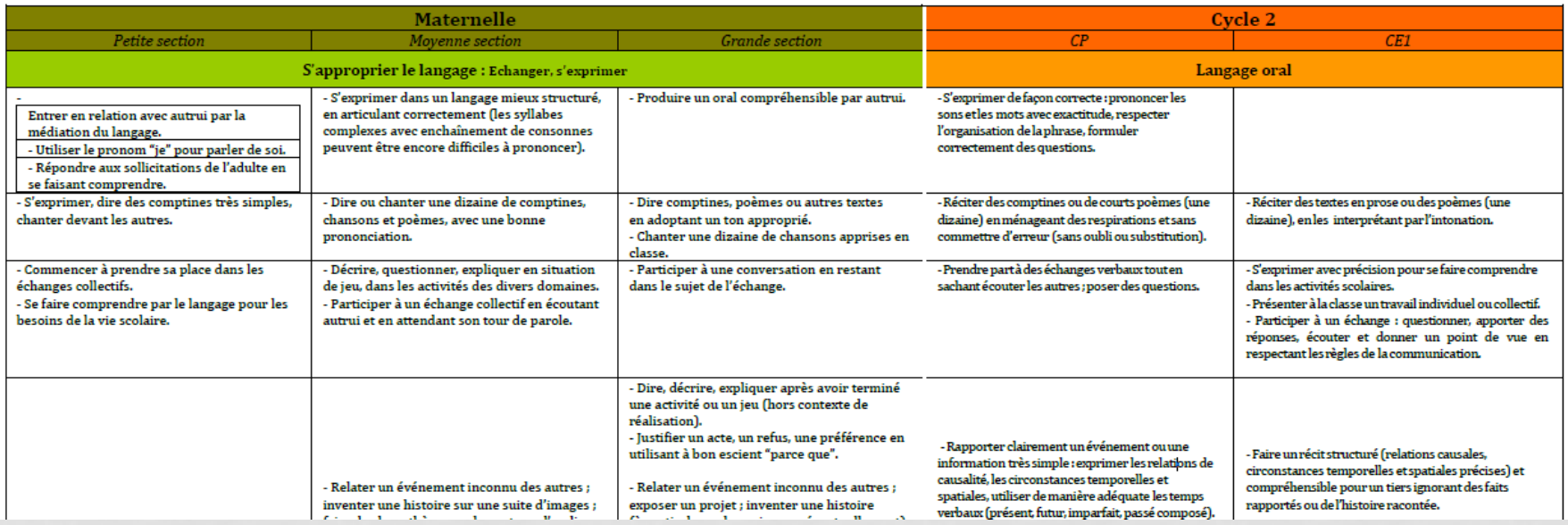

[http://www.circ-ien-illfurth.ac-strasbourg.fr/wp-content/uploads/Rep%C3%A8res-](http://www.circ-ien-illfurth.ac-strasbourg.fr/wp-content/uploads/Rep%C3%A8res-de-progressivit%C3%A9-de-la-PS-au-CE1-MDL.pdf)de-[progressivit%C3%A9-de-la-PS-au-CE1-MDL.pdf](http://www.circ-ien-illfurth.ac-strasbourg.fr/wp-content/uploads/Rep%C3%A8res-de-progressivit%C3%A9-de-la-PS-au-CE1-MDL.pdf)

## CRITERES POUR UNE PROGRESSIVITE

## • Dans les autres domaines

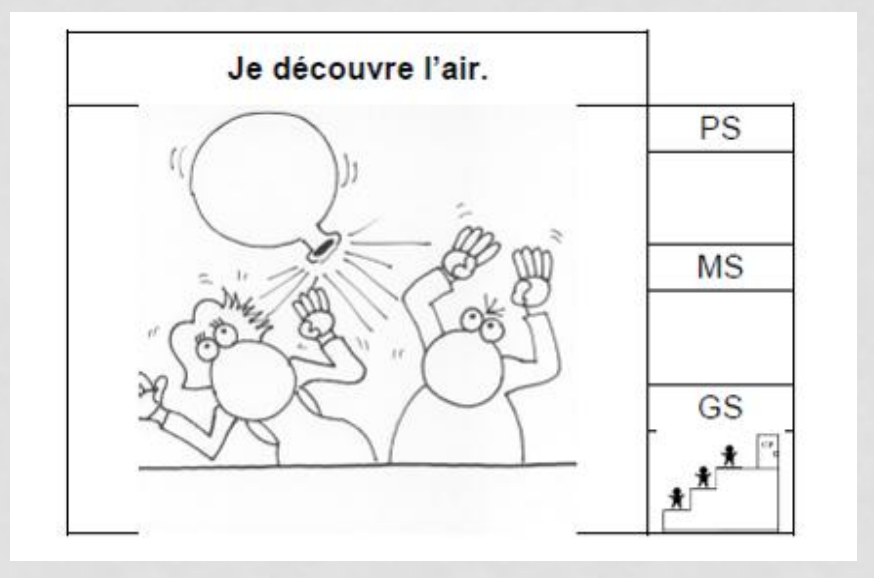

Les repères de progressivité ont été rédigés par un groupe de travail (IEN, conseillers pédagogiques, PEMF)

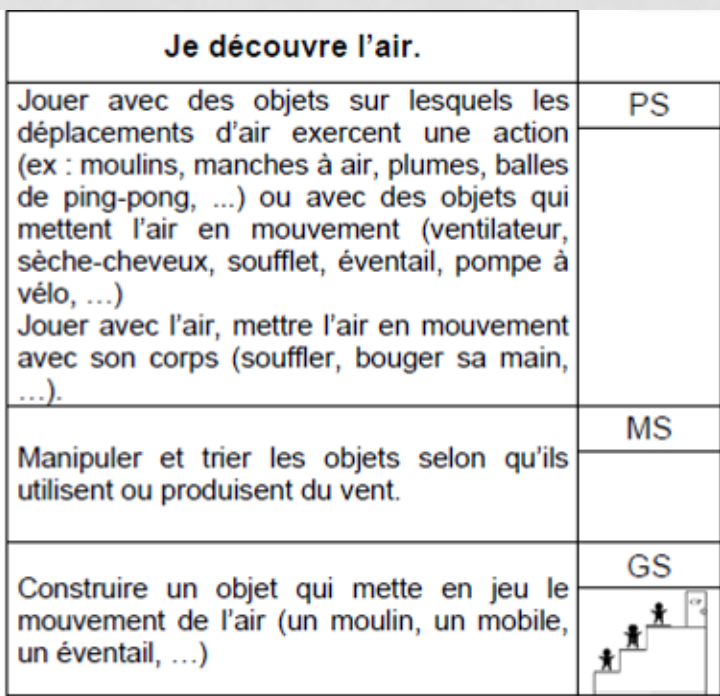

#### ORGANISER LE REPERAGE DES ACQUISITIONS

- Etablir des critères d'observation
- Saisir les opportunités qui se présentent dans le quotidien de la classe
- Ne pas confondre apprentissage et évaluation

• Des cartes consignes (Rachel Adrian, Delphine Kaufmann)

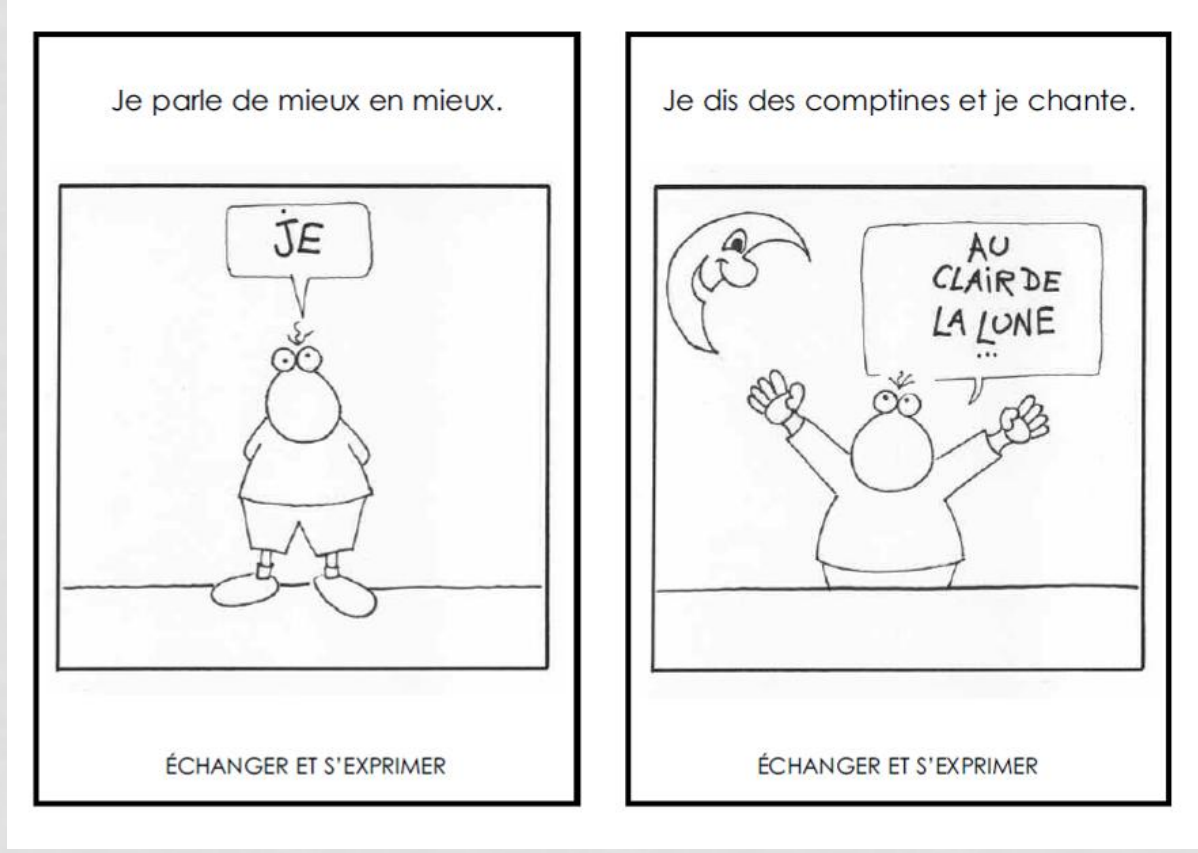

Diapo D. Tournier, CPAIEN Illfurth

• Des cartes consignes (Rachel Adrian, Delphine Kaufmann)

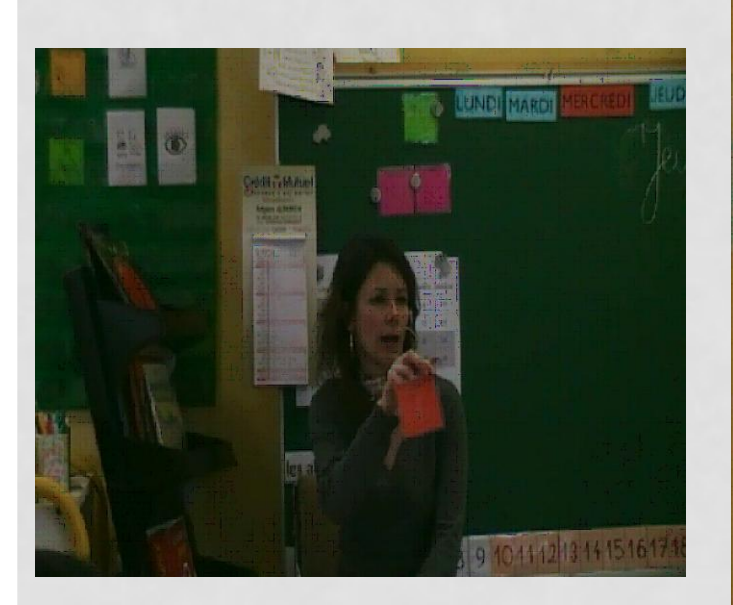

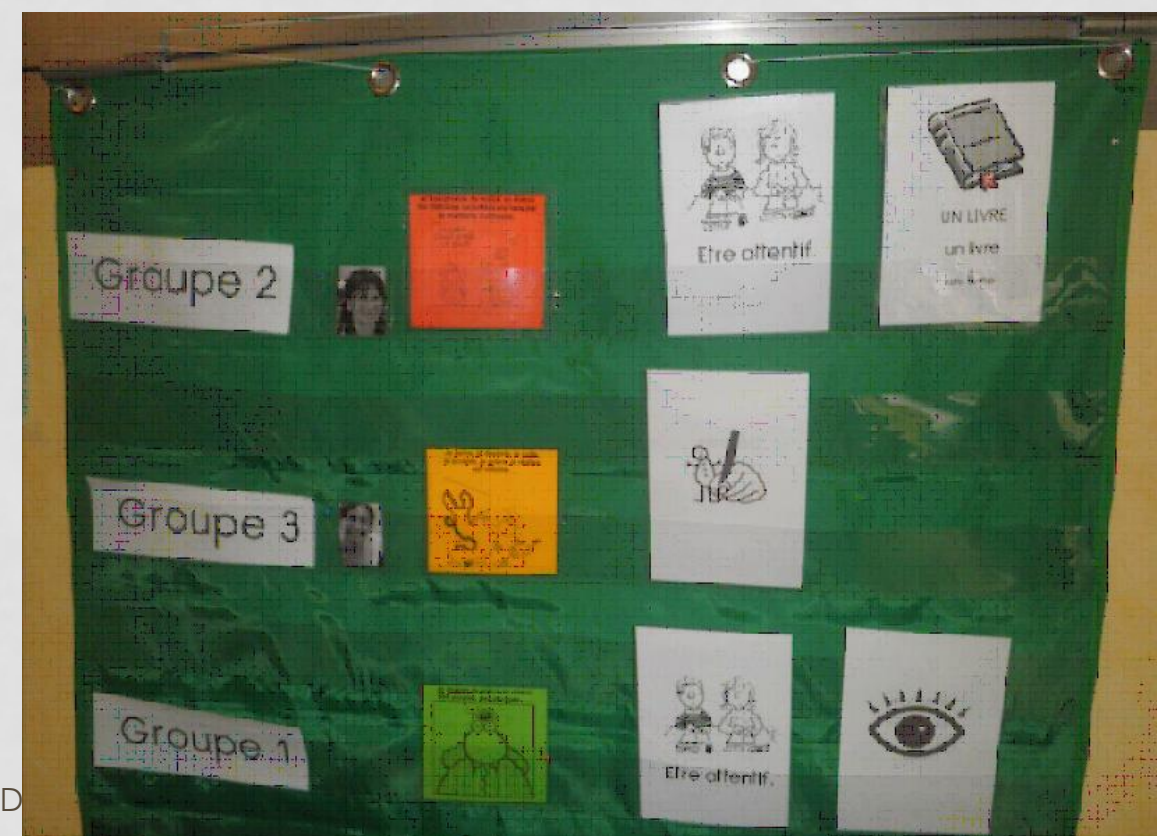

- Des cartes consignes (Rachel Adrian, Delphine Kaufmann)
- Des tableaux de suivi des progrès des élèves (Laurence Prévost)

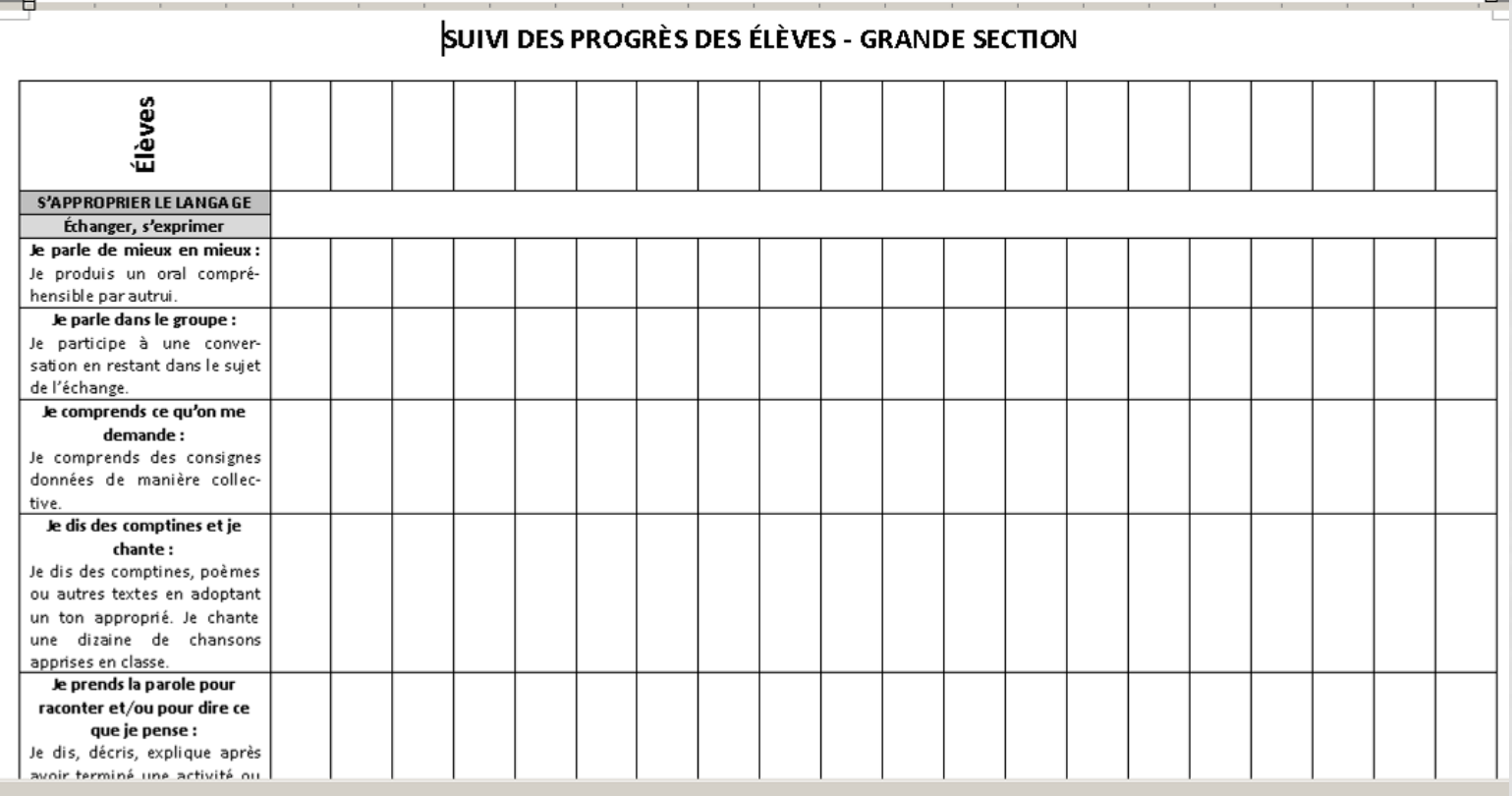

- Des cartes consignes (Rachel Adrian, Delphine Kaufmann)
- Des tableaux de suivi des progrès des élèves (Laurence Prévost)
- Des canevas individuels pour une progressivité des acquisitions (EM Barrès, Colmar)

Je réussis de mieux en mieux les puzzles, des pavages...

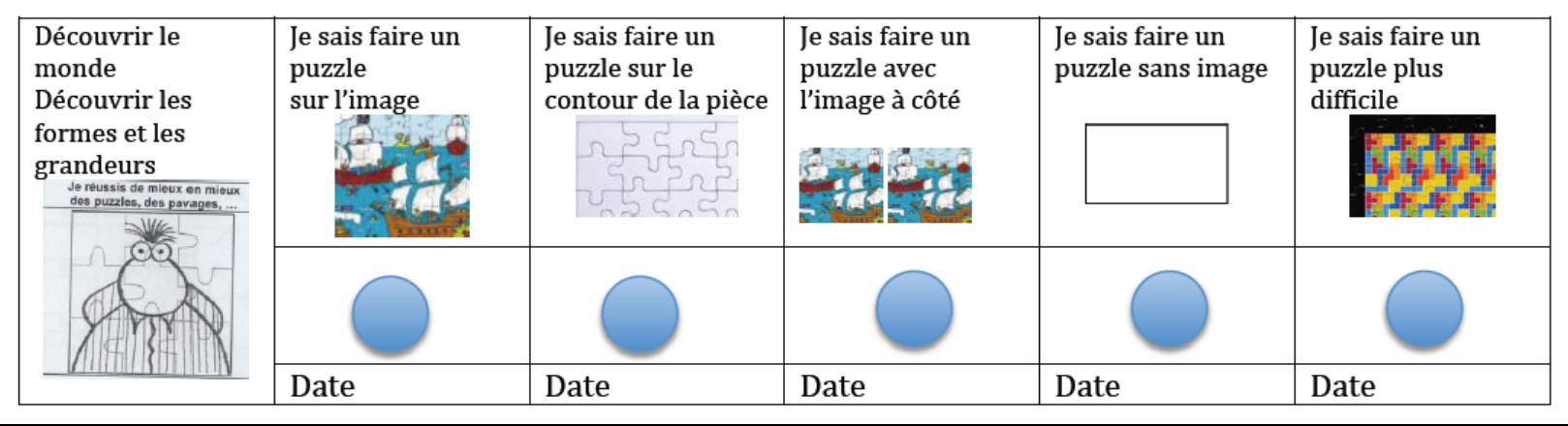

Plus d'outils issus de l'expérimentation sur le site de l'IEN de Colmar:

http://www.circ-ien-colmar.ac-strasbourg.fr/j2s/index.php/enseignants/maternelle/livret-de-progres/65-des-outils-<br>[issus-de-l-experimentation](http://www.circ-ien-colmar.ac-strasbourg.fr/j2s/index.php/enseignants/maternelle/livret-de-progres/65-des-outils-issus-de-l-experimentation)

#### RECUPERATION DES OUTILS EN LIGNE : DEUX POSSIBILITES

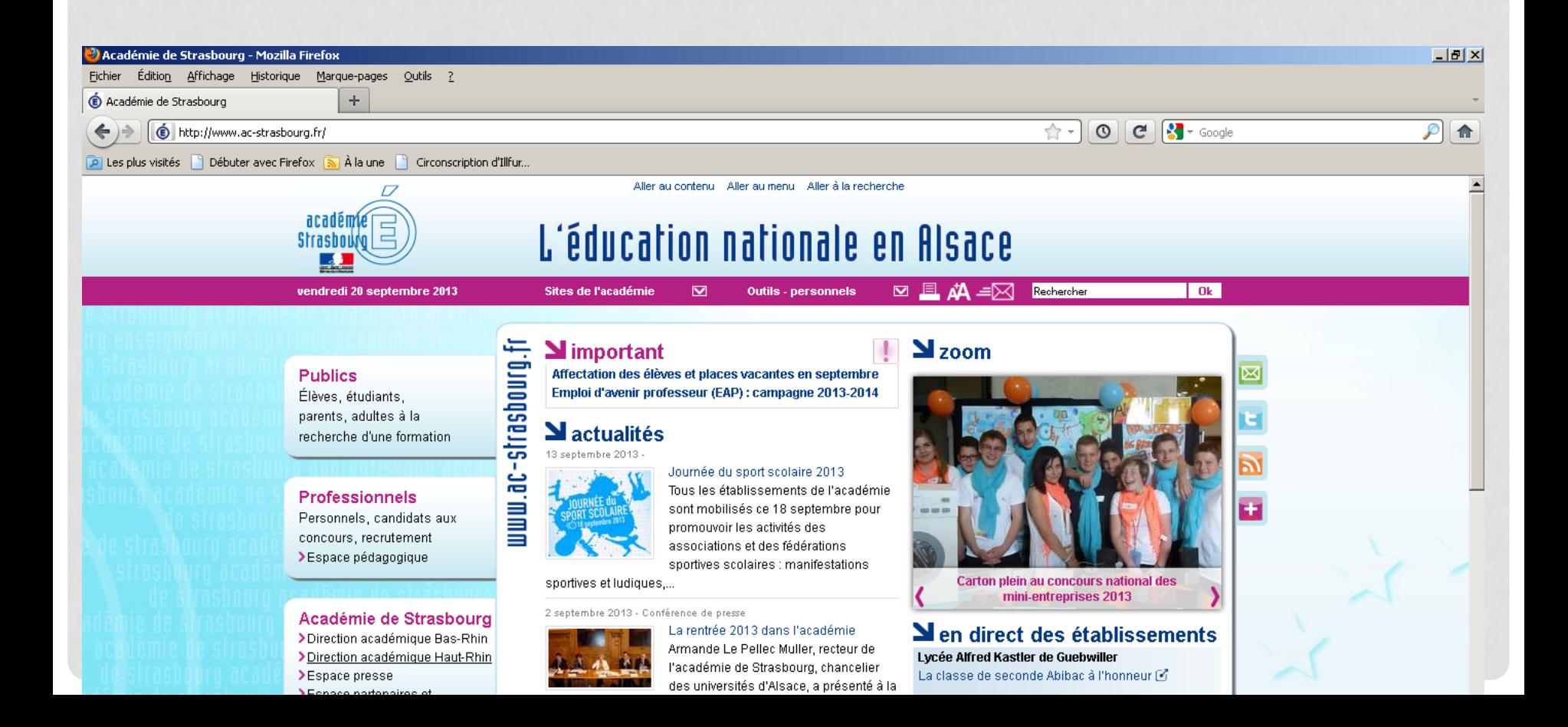

#### RECUPERATION DES OUTILS EN LIGNE : DEUX POSSIBILITES

• Sur l

courriel (via u

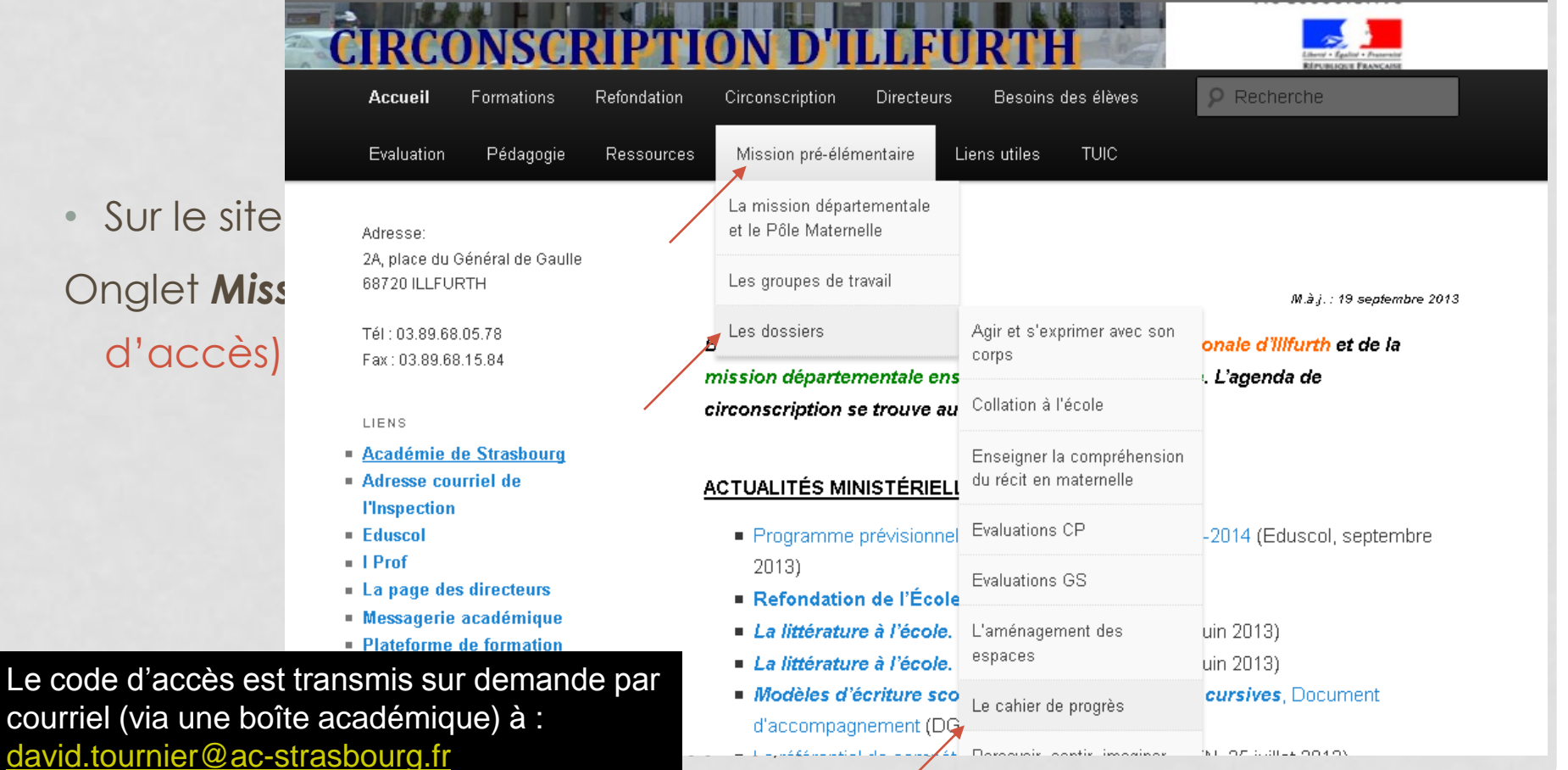

#### RECUPERATION DES OUTILS EN LIGNE : DEUX POSSIBILITES

#### Protégé : Le cahier de progrès

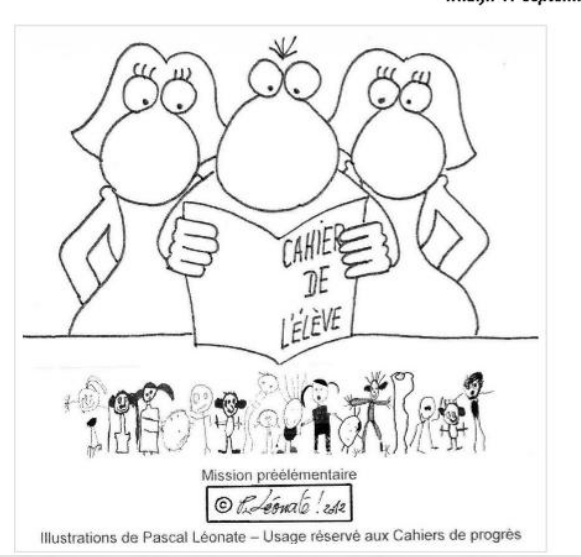

#### M.à.j.: 17 septembre 2013

#### Une proposition de suivi des progrès de l'élève à l'école maternelle

Fruit d'une réflexion et d'un travail de création d'une équipe d'enseignants et de conseillers pédagogiques de la mission pré-élémentaire du Haut-Rhin, ce cahier privilégie une pédagogie de l'encouragement favorable à la réussite de chaque élève.

Ce cahier de progrès doit permettre aux enseignants, aux élèves et à leurs parents de TAHLE 3)<br>In porter leur regard sur les réussites et sur les progrès accomplis tout au long du cursus de<br>la maternelle.

#### **• VERSION MONOLINGUE**

- Le cahier de l'élève monolingue
- Le guide du maître monolingue

#### **EVERSION BILINGUE**

- Le cahier de l'élève bilingue
- Le guide du maître bilingue

NB: Pour une utilisation ergonomique de l'outil, il est important au moment de l'impression du cahier de l'élève, de sélectionner, dans la fenêtre d'impression, l'option « utiliser la mise en page livret », afin de disposer d'une impression recto-verso et de faciliter l'agrafage.

#### Diapo D. Tournier, CPAIEN Illfurth